# Get Book

# MICROSOFT MAPPING SECOND EDITION: GEOSPATIAL DEVELOPMENT IN WINDOWS 10 WITH BING MAPS AND C# (PAPERBACK)

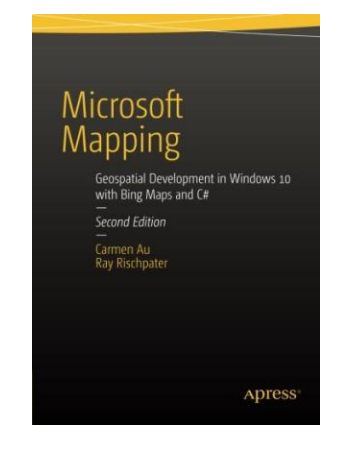

Read PDF Microsoft Mapping Second Edition: Geospatial Development in Windows 10 with Bing Maps and C# (Paperback)

- Authored by Carmen Au, Ray Rischpater
- Released at 2015

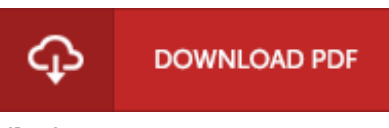

Filesize: 7.6 MB

To read the book, you will need Adobe Reader computer software. You can download the installer and instructions free from the Adobe Web site if you do not have Adobe Reader already installed on your computer. You might obtain and preserve it in your personal computer for later go through. Be sure to click this link above to download the e-book.

## Reviews

This published book is wonderful. I am quite late in start reading this one, but better then never. I am effortlessly could possibly get <sup>a</sup> delight of reading through <sup>a</sup> published pdf. -- Dr. Drew Kassulke

Very useful to any or all type of individuals. It is actually rally interesting throgh looking at period of time. Its been developed in an exceedingly easy way and it is merely after i finished reading this publication through which actually modified me, change the way i think.

### -- Cathryn Fahey

Most of these pdf is the perfect ebook available. It is actually rally intriguing throgh reading period. I am pleased to explain how this is actually the greatest ebook we have read within my personal life and might be he finest publication for actually.

### -- Prof. Dario Lang